Michael Schonhardt, Zur Digitalisierung der Materialität mittelalterlicher Objekte. Ein Bericht aus der wissenschaftsgeschichtlichen Werkstatt, in: Mittelalter. Interdisziplinäre Forschung und Rezeptionsgeschichte, 7. September 2017, [https://mittelalter.hypotheses.org/10930.](https://mittelalter.hypotheses.org/10930)

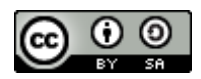

# **Zur Digitalisierung der Materialität mittelalterlicher Objekte. Ein Bericht aus der wissenschaftsgeschichtlichen Werkstatt**

von Michael Schonhardt

Seit einiger Zeit drängen neben den klassischen Medien Text und Bild unter dem Etikett des material turns auch 'die Dinge' in den Fokus der kulturwissenschaftlich geprägten Geschichtswissenschaften. Ein wichtiges Werkzeug im Methodenkoffer dieses *turns* besteht in der Analyse der sogenannten Affordanz von Objekten, also dem Angebotscharakter, der jedem Ding inne liegt. In diesem Beitrag möchte ich gar nicht näher auf die theoretischen Grundlagen dieses Ansatzes eingehen, sondern vor allem aus der Sicht der Praxis einige Probleme objektbezogener Forschung skizzieren und dezidiert digitale und vor allem einfach anwendbare Lösungen vorstellen, die sich während der Arbeit an meinem Promotionsprojekt über die kosmologische Forschung im hochmittelalterlichen Regensburg ergeben haben.<sup>1</sup>

Besonders für die Wissenschaftsgeschichte eröffnet die Frage nach dem Materiellen wichtige Horizonte. Auch wenn gerade für die mittelalterlichen Wissenschaften das Urteil verbreitet ist, sie seien eher "'bookish' or textual in nature",<sup>2</sup> spielen gerade im Bereich der Astronomie natürlich auch in dieser Zeit die Beobachtung (und Problematisierung) unterschiedlicher Phänomene am Himmel eine gewisse Rolle, für die eben nicht nur auf Bücher zurückgegriffen wurde, sondern in erheblichem Maße auch auf Instrumente. Diese Instrumente sind nicht nur mit Blick auf die epistemischen Inhalte mittelalterlicher Wissenschaften von Interesse, sondern vor allem mit Blick auf ihre Praktiken und damit für ein Forschungsgebiet, das sich seit einigen Jahren erheblicher Beliebtheit erfreut.

Ein großes Problem für diese Forschung liegt dabei in der banalen Tatsache begründet, dass sich vergangene Praktiken nicht mehr beobachten lassen, sondern zunächst einer Rekonstruktion bedürfen. Besonders für die astronomischen Instrumente des Mittelalters geht diese Rekonstruktion aber mit der großen Schwierigkeit einher, dass sie sich – übrigens im krassen Gegensatz zur verhältnismäßig erfreulichen handschriftlichen Überlieferung – nur selten erhalten haben. Die Gründe für diesen Verlust sind vielfältig, neben dem natürlichen Verfall des verwendeten Materials, vor allem Holz, spielen hier natürlich vor allem die verschiedene Kriege auf europäischem Boden eine unheilvolle Rolle. Exemplarisch sei hier die Bemerkung des Emmeramer Abtes Coelestin Vogel genannt, der gegen Ende seines Lebens bereute, dass die Schweden im Dreißigjährigen Krieg "neben anderen auch die alte und kunstreiche Instrumenta Mathematica, die ich als Novitius vorhero zwar,

<sup>1</sup> Voranstellen möchte ich aber den Hinweis, dass es sich im Folgenden weniger um die Beschreibung einer best practice handelt, sondern lediglich um eigene Erfahrungswerte. Hinweise, Kritik oder die Schilderung eigener Probleme und Lösungsideen in den Kommentaren ist daher auch in meinem eigenen Interesse ausdrücklich erwünscht. Ein weiteres caveat betrifft die verwendeten Beispiel-Abbildungen, die noch nicht den Status eines Endproduktes haben, sondern im Rahmen meines Projektes bislang lediglich als Arbeitsgrundlage dienen. Sie sollen hier primär als Ansichtsbeispiele der Methode dienen, eine abschließende Fassung sowie die 3D-Modelle selbst werden dann nach Abschluss des Projekts in geeigneter Form zur allgemeinen Verfügung gestellt. 2 Shank, Michael, Lindberg, David: Introduction. In: Dies. (Hgg.), Medieval Science (= The Cambridge History of Science, Bd. 2). Cambridge 2013, S. 1–26, hier: S. 7.

Michael Schonhardt, Zur Digitalisierung der Materialität mittelalterlicher Objekte. Ein Bericht aus der wissenschaftsgeschichtlichen Werkstatt, in: Mittelalter. Interdisziplinäre Forschung und Rezeptionsgeschichte, 7. September 2017, [https://mittelalter.hypotheses.org/10930.](https://mittelalter.hypotheses.org/10930)

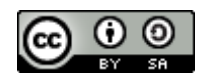

aber nit genugsamb hab verbergen helfen",<sup>3</sup> als Beute aus dem Kloster entwendet hätten. Die Überlieferungslage für das frühe und hohe Mittelalter ist derart desolat, dass sich selbst weitverbreitete Gerätschaften nur noch über zufällig überlieferte Beschreibungen oder Abbildungen mühsam rekonstruieren lassen.<sup>4</sup>

Aber auch wenn sich materielle Zeugnisse dieser Instrumente erhalten haben, ist es in der Regel für die meisten Wissenschaftler nicht möglich, mit diesen wertvollen und seltenen Relikten intensiv zu arbeiten. Der Nachvollzug der mit ihnen in Verbindung stehenden Praktiken bleibt daher in den meisten Fällen auf einen gedanklichen Nachvollzug beschränkt. Vor allem das Zusammenspiel von Instrumenten mit den wahrnehmbaren astronomischen Realitäten oder anderen Instrumenten lässt sich daher weder real nachvollziehen, noch – und das wiegt meiner Ansicht nach deutlich schwerer – lassen sich diese teils komplexen und komplizierten Sachverhalte didaktisch angemessen in Wort und Schrift darstellen und vermitteln.

Mit all diesen Problemen wurde ich im Laufe meines Promotionsprojekts konfrontiert, in dem es, unter anderem, um zwei objektbezogene Fragen geht:

- 1) Wie konstruierten die Mönche des Klosters St. Emmeram im 11. Jahrhundert ein Astrolab und welchen Herausforderungen mussten sie sich dabei stellen?
- 2) Welche Funktion hatte die sogenannte Sphaera von St. Emmeram, ein steinernes Monument, das heute im Regensburger Stadtmuseum steht?

Jede dieser Fragen stellte dabei eine besondere Herausforderung dar. Da sich kein Astrolab aus St. Emmeram erhalten hat, musste die Konstruktion des Gerätes anhand verschiedener, in Regensburger Handschriften überlieferter Beschreibungen geschehen und das so rekonstruierte Objekt im Rahmen der Dissertation dargestellt werden. Im Fall der Sphaera bestand das Problem darin, dass das Gerät nicht allein aus sich selbst heraus zu verstehen ist, sondern nur im Zusammenspiel mit astronomischen Phänomenen, etwa dem Sonnenstand, was sich am Ort ihrer Aufbewahrung natürlich nicht erschließt.

In beiden Fällen lag die Lösung in der Anwendung digitaler Methoden, die ich hier kurz vorstellen möchte. Alle genutzten Programme sind (kosten)frei nutzbar und mit moderaten Grundkenntnissen zumindest für kleinere Projekte autodidaktisch erlernbar. Sie bieten sich daher besonders für Projekte an, die nicht über ausreichend Mittel für eine professionelle Umsetzung verfügen.

# **Rekonstruktion eines Astrolabs mit Blender<sup>5</sup>**

Das Astrolab ist ein astronomisches Instrument, das sich etwa seit dem 11. Jahrhundert als eine Art astronomisches Schweizer Taschenmesser im christlichen Europa zunehmender Beliebtheit erfreute. Es ist im Grunde ein bewegliches Modell des Himmels, wie er sich von einem bestimmten Breitengrad aus beobachten lässt. Es handelt sich um eine aus mehreren Teilen zusammengesetzte

<sup>3</sup> Vogl, Coelestin: Mausoleum oder Herrliches Grab des bayerischen Apostels und Blutzeugens Christi Sancti Emmerami. Regensburg 1680, S. 364.

<sup>4</sup> Ein schönes Beispiel ist Joachim Wiesenbachs Identifizierung der Sternenuhr des Pacificus von Verona: Wiesenbach, Joachim: Der Mönch mit dem Sehrohr. Die Bedeutung der Miniatur Codex Sangallensis. In: Schweizerische Zeitschrift für Geschichte 44 (1994), S. 367–388.

<sup>5</sup> [https://www.blender.org/.](https://www.blender.org/)

Michael Schonhardt, Zur Digitalisierung der Materialität mittelalterlicher Objekte. Ein Bericht aus der wissenschaftsgeschichtlichen Werkstatt, in: Mittelalter. Interdisziplinäre Forschung und Rezeptionsgeschichte, 7. September 2017, [https://mittelalter.hypotheses.org/10930.](https://mittelalter.hypotheses.org/10930)

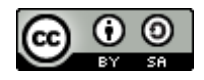

Scheibe, die an einem kleinen Ring auf Augenhöhe gehalten werden kann. Die Rückseite zieren verschiedene Skalen und eine drehbare Messvorrichtung, durch die die Höhe eines Himmelskörpers bestimmt werden kann. Auf der Vorderseite befindet sich eine Vertiefung mit einem Haltestiftchen, in die kleinere Scheiben eingelegt werden können, auf denen ein stereographisches und damit ortsabhängiges Koordinatensystem eingetragen ist. Über dieses Koordinatensystem wird eine ebenfalls stereographisch projizierte 'Karte' des Himmels gelegt, in der die Positionen lichtstarker Fixsterne und die Sonnenbahn auf einer vielfach durchbrochenen und filigranen Scheibe, der *rete*, durch kleine Zeiger markiert sind. Diese Scheibe ist so projiziert, dass der Himmelspol mit ihrem Zentrum übereinstimmt. Rotiert die *rete* um das Stiftchen im Zentrum des Astrolabs, entspricht die Bewegung der auf ihr repräsentierten Himmelskörper den tatsächlich wahrnehmbaren Bewegungen am Himmel.<sup>6</sup>

Im Rahmen meines Projektes sah ich mich vor zwei Fragen gestellt: Wie wurde das Gerät konstruiert? Und wie wurde es genutzt?

Dabei bezieht sich der Begriff der Konstruktion weniger auf die stoffliche Herstellung, sondern vor allem auf die auf dem Astrolab gegebenen Informationen, insbesondere die sogenannte stereographische Projektion des lokalen Himmels in eine Ebene. Eine geeignete Anleitung für diese Projektion befand sich mit Hermanns des Lahmen *De mensura astrolabii* etwa seit der Mitte des 11. Jahrhunderts in St. Emmeram.<sup>7</sup> Daher bestand der erste Teil der Herausforderung darin, die dort geschilderten geometrischen Konstruktionen nachzuvollziehen.

<sup>6</sup> Die beste Einführung in Geschichte und Funktion des Astrolabs bietet Turner, Anthony: The Time Museum. Catalogue of the Collection. Volume 1: Time Measuring Instruments. Part 1: Astrolabes, Astrolabe Related Instruments. Rockford 1985, S. 1-57.

<sup>7</sup> Drecker, Joseph: Hermannus Contractus über das Astrolab. In: Isis 16 (1931), S. 200–219.

Michael Schonhardt, Zur Digitalisierung der Materialität mittelalterlicher Objekte. Ein Bericht aus der wissenschaftsgeschichtlichen Werkstatt, in: Mittelalter. Interdisziplinäre Forschung und Rezeptionsgeschichte, 7. September 2017, [https://mittelalter.hypotheses.org/10930.](https://mittelalter.hypotheses.org/10930)

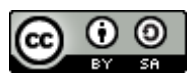

ENVMERO CRADUY AD INVENIENDAS STE! IN XII. 916 NIS NUMERUS BELONGIT Digitalisierung gefördert durch die Deutsche Forschungsgemeinschaft - DIEC ....  $x_{V1}$ .  $x$   $n$ utten xxv  $\mathbf{X} \mathbf{X}$  $x_{11}$  $r_{100}$  $r_{111}$   $r_{201}$ rearnuf 1  $31111$ ĸ  $1100$ 

*Bild 1: Sternentabelle zur Herstellung der Rete des Astrolab aus BSB Clm 14836, eingebunden vor Blatt 18 (BSB München, Lizenz CC BY-NC-SA 4.0 [https://creativecommons.org/licenses/by-nc-sa/4.0/\)](https://creativecommons.org/licenses/by-nc-sa/4.0/).*

Auch wenn sich dies im Prinzip mit Zettel, Stift, Lineal und Zirkel bewältigen lässt,<sup>8</sup> so ist es auch mit Blick auf die weitere Nutzung der Konstruktion sinnvoll, bereits hier mit digitalen Hilfsmitteln zu arbeiten. Ich habe hierfür das Open-Source-Programm Inkscape<sup>9</sup> verwendet, mit dem sich recht einfach und sauber Illustrationen herstellen und in verschiedenen Formaten speichern lassen. Auf diese Weise konnte ich Hermanns Anleitung umsetzen, die einzelnen Schritte nachvollziehen und vor allem bildlich für die weitere Vermittlung speichern. Das Ergebnis waren jeweils drei Abbildungen (sowie die entsprechenden Zwischenschritte): die Rückseite des Astrolabs mit verschiedenen Skalen, die Vorderseite des Astrolabs mit der stereographischen Projektion des Himmels für den 48. Breitengrad (die Emmeramer Mönche hatten diesen Breitengrad für ihr Kloster angenommen) sowie

[\(http://adsabs.harvard.edu/full/1976JBAA...86..125E\)](http://adsabs.harvard.edu/full/1976JBAA...86..125E); S. 219-227

<sup>&</sup>lt;sup>8</sup> Eine schöne Anleitung für die geometrische Konstruktion auf der Grundlage von Chaucers Astrolabtext bietet Eisner, Sigmund: Building Chaucer's astrolabe. In: Journal of the British Astronomical Association 86 (1976), S. 18-29 [\(http://adsabs.harvard.edu/full/1975JBAA...86...18E\)](http://adsabs.harvard.edu/full/1975JBAA...86...18E); S. 125-132

[<sup>\(</sup>http://adsabs.harvard.edu/full/1976JBAA...86..219E\)](http://adsabs.harvard.edu/full/1976JBAA...86..219E); ein modernes Astrolab aus Papier lässt sich mithilfe eines Scripts [\(https://in-the-sky.org/astrolabe/](https://in-the-sky.org/astrolabe/)) von Dominic Ford sehr einfach herstellen. <sup>9</sup> [https://inkscape.org/.](https://inkscape.org/)

Michael Schonhardt, Zur Digitalisierung der Materialität mittelalterlicher Objekte. Ein Bericht aus der wissenschaftsgeschichtlichen Werkstatt, in: Mittelalter. Interdisziplinäre Forschung und Rezeptionsgeschichte, 7. September 2017, [https://mittelalter.hypotheses.org/10930.](https://mittelalter.hypotheses.org/10930)

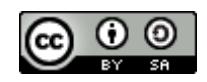

die *rete*, also die gitterartige Drehscheibe, auf der die Sonnenbahn und wichtige Sterne verzeichnet waren. Diese digitale Konstruktion kann nun nicht nur im Rahmen der Vermittlung der Ergebnisse genutzt werden, sondern dient auch als Grundlage für den nächsten Schritt, die Herstellung des Astrolabs.

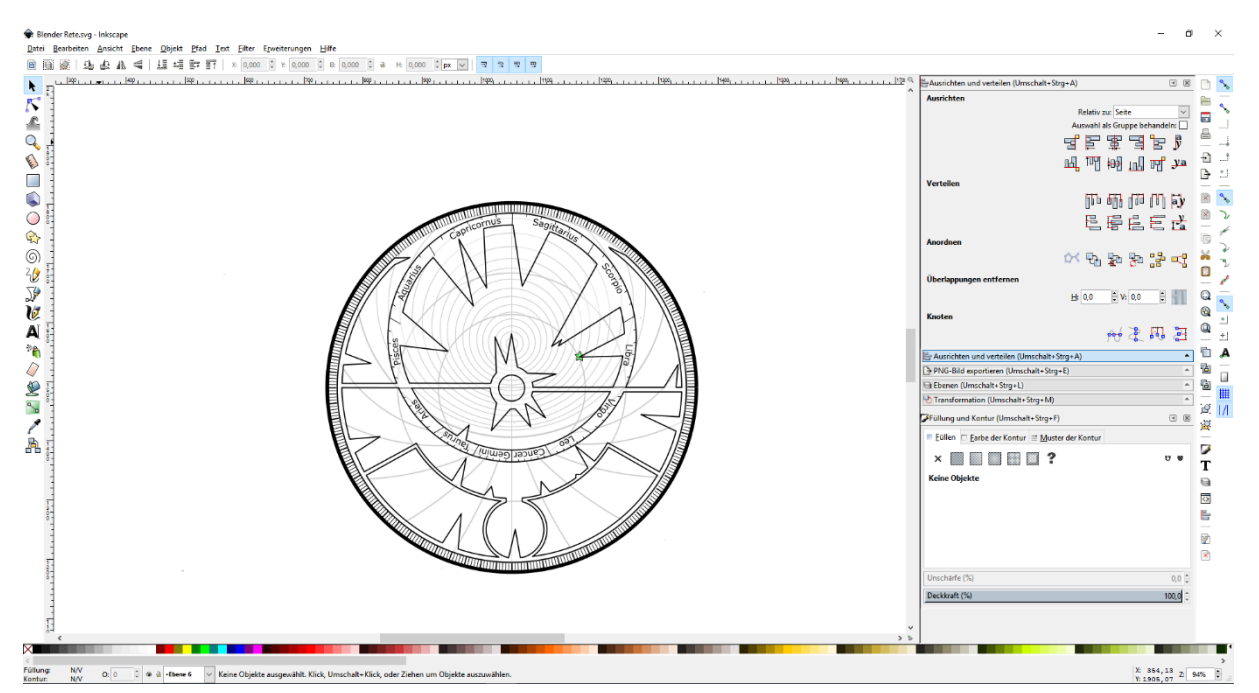

*Bild 2: Konstruktion der rete mit Inkscape (eigener Screenshot)*

Während die Mönche in St. Emmeram das Astrolab nun stofflich herstellten, vermutlich aus einem Metall, eventuell auch Holz, boten sich für meine Zwecke eher Bits und Bytes als Material eines digitalen Modells an. Hierbei war wichtig, dass sich die einzelnen Teile des Astrolabs bewegen ließen, da nur so die Funktionen des Geräts erforscht und angemessen vermittelt werden können. Hierfür bot sich das ebenfalls als Open Source verfügbare Programm Blender an, mit dem sich 3D-Objekte erstellen, rendern (also als Bild speichern) und animieren lassen. Auch dieses Programm ist mit etwas gutem Willen zu meistern, allerdings machten mir zu Beginn die Fülle der Funktionen und die ungewöhnliche Orientierung im dreidimensionalen Raum etwas zu schaffen. Dank der umfangreichen Dokumentationen in Schrift, Bild und Video lassen sich aber auch damit kleinere Projekte mit moderatem Einsatz realisieren. 10

<sup>&</sup>lt;sup>10</sup> Z.B. unte[r https://wiki.blender.org/index.php/Doc:DE/2.4/Manual/3D\\_interaction/Navigating.](https://wiki.blender.org/index.php/Doc:DE/2.4/Manual/3D_interaction/Navigating)

Michael Schonhardt, Zur Digitalisierung der Materialität mittelalterlicher Objekte. Ein Bericht aus der wissenschaftsgeschichtlichen Werkstatt, in: Mittelalter. Interdisziplinäre Forschung und Rezeptionsgeschichte, 7. September 2017, [https://mittelalter.hypotheses.org/10930.](https://mittelalter.hypotheses.org/10930)

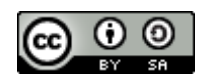

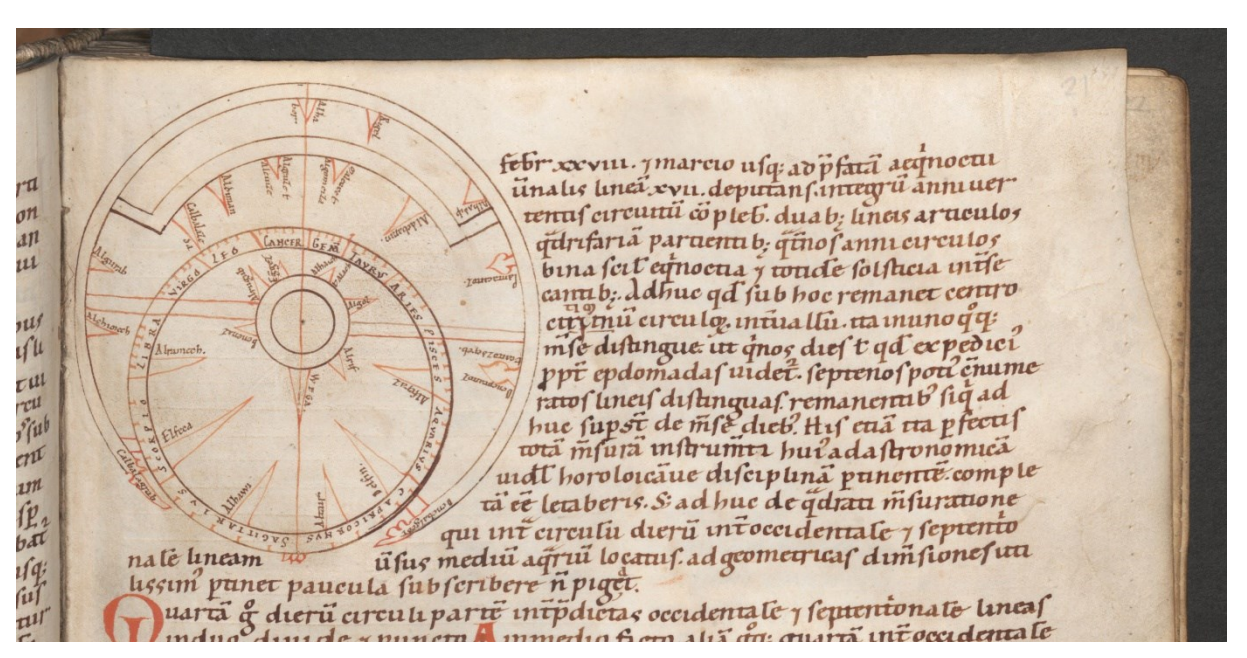

*Bild 3: Abbildung der rete in einer Prüfeninger Handschrift des 12. Jahrhunderts, ÖNB Wien, Cod. 12600 21r, Ausschnitt (ÖNB Wien, Lizenz CC[0 https://creativecommons.org/publicdomain/zero/1.0/\)](https://creativecommons.org/publicdomain/zero/1.0/).*

Mit Blender modellierte ich zunächst die in den Emmeramer Handschriften beschriebenen Bestandteile des Astrolabs und orientierte mich zusätzlich an zeitgenössischen bildlichen Quellen. Da das Astrolab im Grunde aus sehr simplen geometrischen Formen besteht, ließ sich diese Modellierung schnell bewerkstelligen. Hierfür wurden im sogenannten Object Modus verschiedene Zylinder und Würfel erstellt und über das Eigenschaftsfenster an der Seite modelliert bzw. verschoben. Kompliziertere Modellierungen lassen sich entweder über den Edit Mode oder – in meinem Fall einfacher – mit sogenannten Boolschen Operatoren<sup>11</sup> bewerkstelligen. Die filigrane *rete* importierte ich direkt aus der mit Incskape erstellten SVG-Datei.

<sup>&</sup>lt;sup>11</sup> [https://de.wikibooks.org/wiki/Blender\\_Dokumentation:\\_Boolsche\\_Operationen.](https://de.wikibooks.org/wiki/Blender_Dokumentation:_Boolsche_Operationen)

Michael Schonhardt, Zur Digitalisierung der Materialität mittelalterlicher Objekte. Ein Bericht aus der wissenschaftsgeschichtlichen Werkstatt, in: Mittelalter. Interdisziplinäre Forschung und Rezeptionsgeschichte, 7. September 2017, [https://mittelalter.hypotheses.org/10930.](https://mittelalter.hypotheses.org/10930)

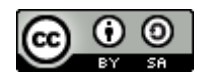

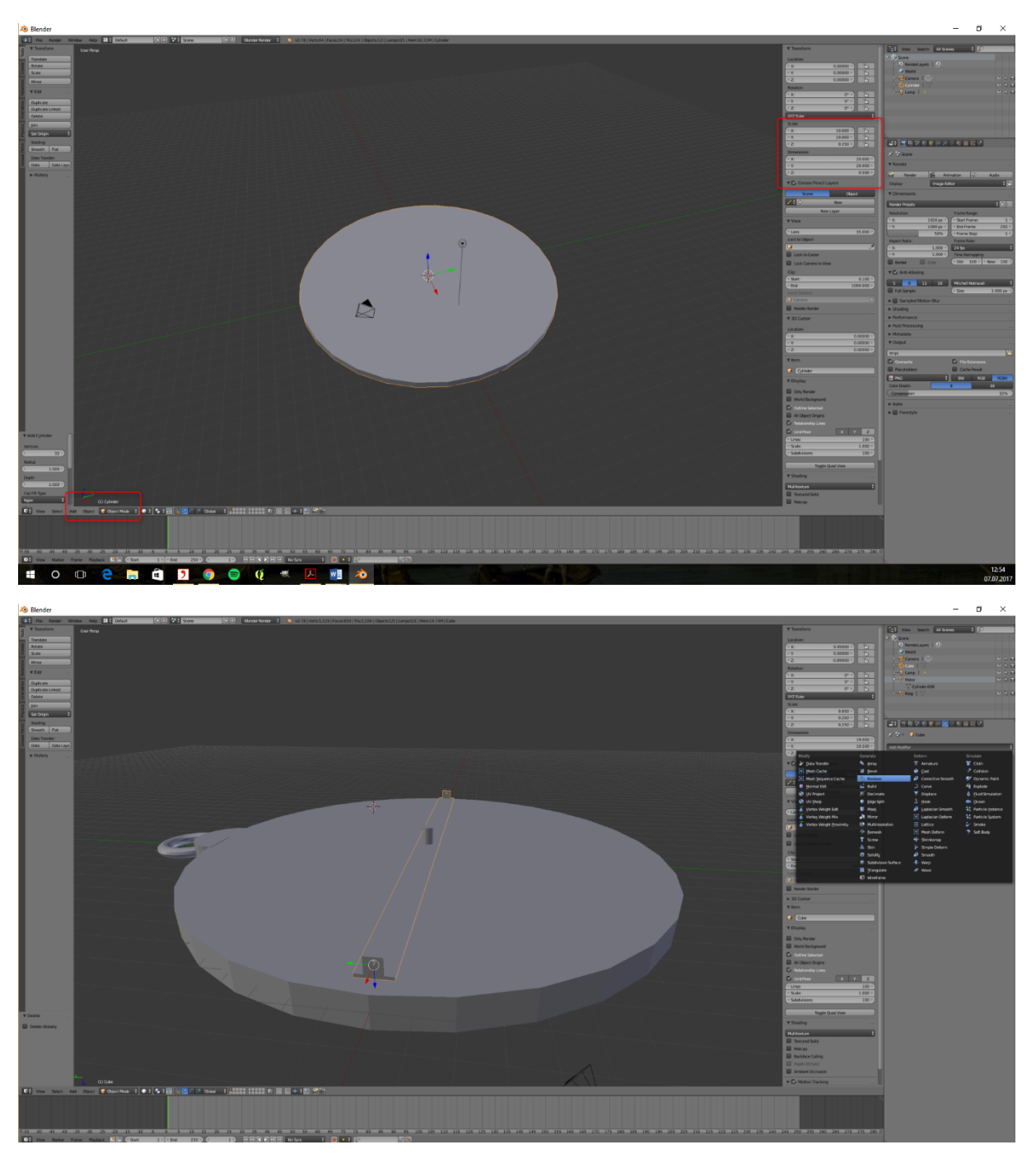

*Bild 4 und 5: Konstruktion des Astrolab mit Blender (eigener Screenshot)*

In einem zweiten Schritt erhielten die einzelnen Bestandteile des Astrolab eine Textur. Da die Quellen und überlieferten Exemplare nahelegen, dass Astrolabien in der Regel aus einer Art Metall bestehen, verwendete ich entsprechende frei verfügbare Vorlagen, die ich den einzelnen Teilen nach Maßgabe einer guten Sicht- und Unterscheidbarkeit zuwies. Wem diese künstlerische Freiheit zu weit geht, der kann aber auch ohne Probleme auf solche Texturen verzichten und einfarbige Materialien verwenden. Die Zuweisung von Material und Texturen erfolgt über das Properties-Panel, das

Michael Schonhardt, Zur Digitalisierung der Materialität mittelalterlicher Objekte. Ein Bericht aus der wissenschaftsgeschichtlichen Werkstatt, in: Mittelalter. Interdisziplinäre Forschung und Rezeptionsgeschichte, 7. September 2017, [https://mittelalter.hypotheses.org/10930.](https://mittelalter.hypotheses.org/10930)

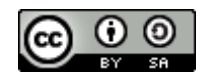

standardmäßig rechts zu finden ist. Wichtiger sind allerdings die mit Inskscape erstellten Schemata, die so als Textur eingebunden werden müssen, dass sie an der richtigen Stelle auf dem Objekt gefunden werden können. Hierfür muss das Objekt ausgewählt und in den Edit-Mode gewechselt werden. Dann werden per ,Mesh' -> ,Unwrap' die Oberflächen des Objekts so ausgerichtet, dass die ausgewählten Skalen und Schemata dem Original entsprechend platziert sind.

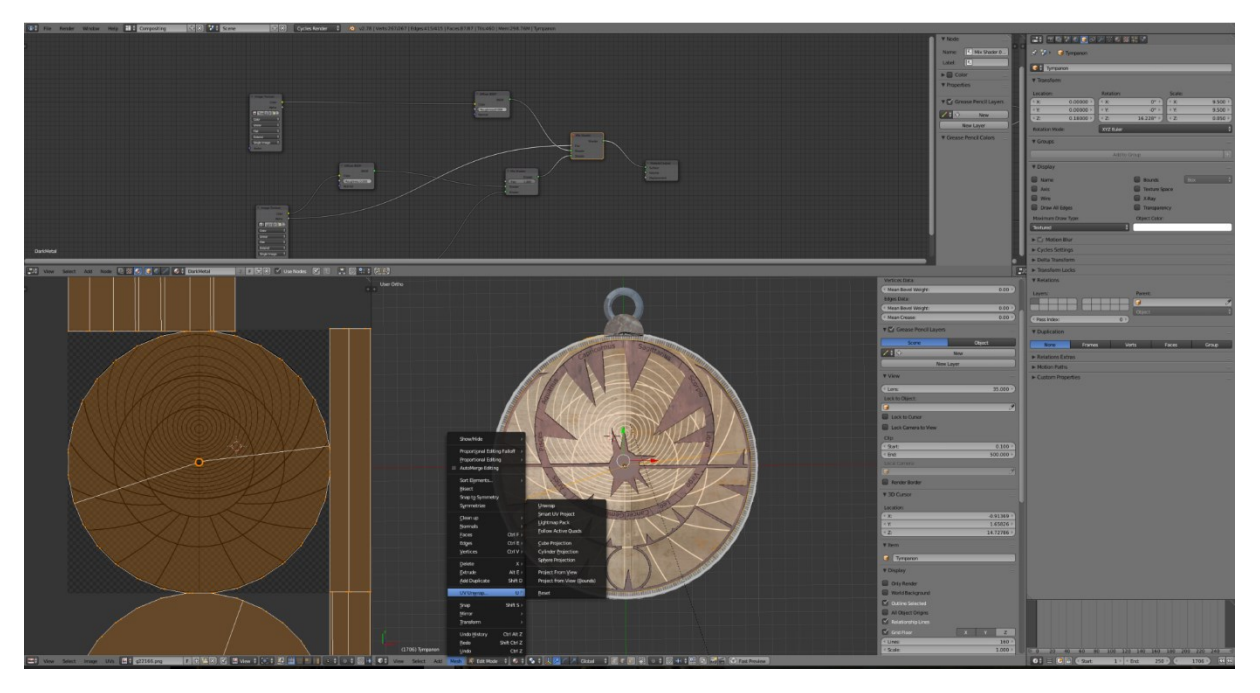

*Bild 6: Übertragung von Texturen auf das digitale Objekt (eigener Screenshot)*

Das Ergebnis ist ein 3D-Modell mit beweglichen Einzelteilen, das sich nun nicht nur im Programm selbst benutzen lässt, sondern auch in verschiedene – unter anderem 3D-druckfähige – Formate exportieren lässt. Für den Druck im Buch bietet sich natürlich vor allem der Export einer Bild-Datei an.

Michael Schonhardt, Zur Digitalisierung der Materialität mittelalterlicher Objekte. Ein Bericht aus der wissenschaftsgeschichtlichen Werkstatt, in: Mittelalter. Interdisziplinäre Forschung und Rezeptionsgeschichte, 7. September 2017, [https://mittelalter.hypotheses.org/10930.](https://mittelalter.hypotheses.org/10930)

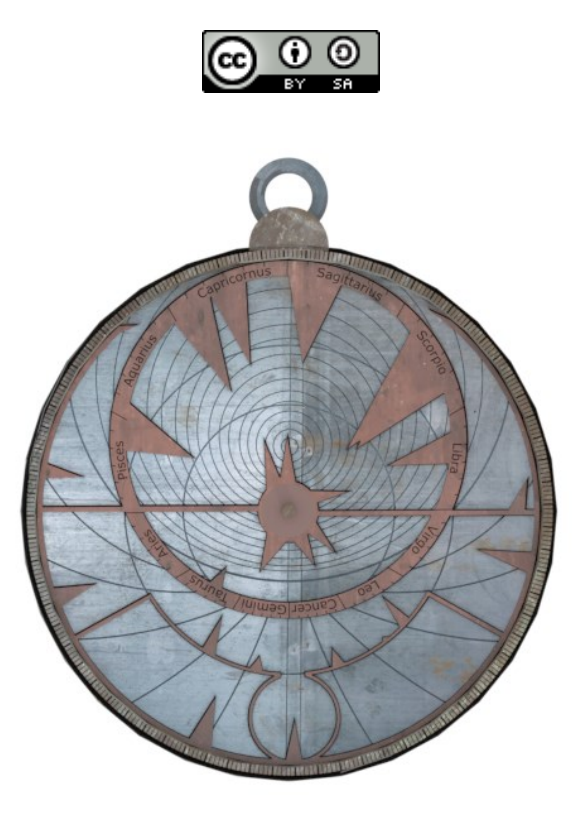

*Bild 7: Gerenderte Vorderseite des Astrolab (eigenes Werk, Lizenz: CC BY-SA 4.0)*

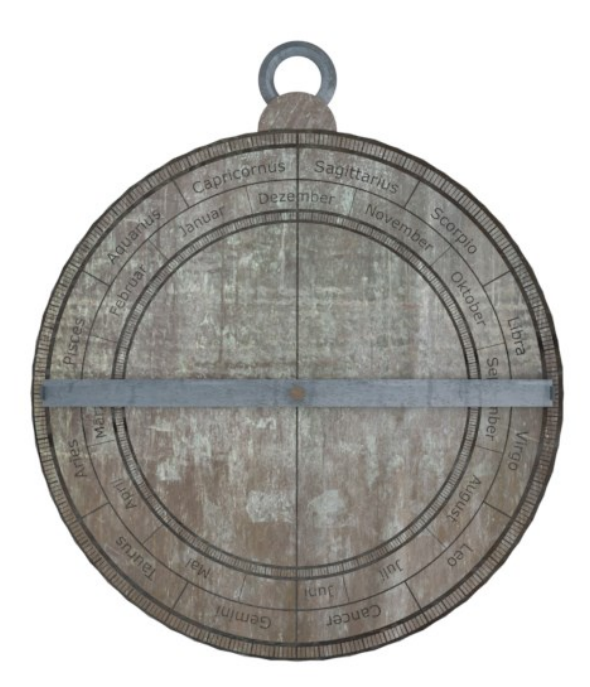

*Bild 8: Gerenderte Rückseite des Astrolab (eigenes Werk, Lizenz: CC BY-SA 4.0)*

Besonders interessant ist bei Blender außerdem die Möglichkeit, kleinere Filme zu animieren, wobei diese mir aufgrund ihrer Komplexität auch die meisten Schwierigkeiten bereitete (die sich mit Hilfe der vielen Tutorials und Anleitungen aber lösen ließen). Eine solche Animation ermöglicht zum Beispiel eine Darstellung der Grundfunktionen des Astrolabs, ergänzt durch das ebenfalls freie

Michael Schonhardt, Zur Digitalisierung der Materialität mittelalterlicher Objekte. Ein Bericht aus der wissenschaftsgeschichtlichen Werkstatt, in: Mittelalter. Interdisziplinäre Forschung und Rezeptionsgeschichte, 7. September 2017, [https://mittelalter.hypotheses.org/10930.](https://mittelalter.hypotheses.org/10930)

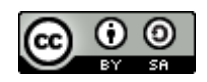

Programm Stellarium<sup>12</sup>, eine Art digitales Planetarium. Am Ende stand daher nicht nur ein benutzbares 3D-Objekt, an dem sich die im Zusammenhang mit dem Objekt stehenden Praktiken nachvollziehen ließen, sondern auch die Möglichkeit, diese Praktiken medial angemessen zu vermitteln.<sup>13</sup>

## **Die Sphaera von St. Emmeram**

Etwas anders war das Problem bei der sogenannten Sphaera von St. Emmeram gelagert (teilweise auch falsch als Astrolab bezeichnet<sup>14</sup>). Bei dem Monument handelt es sich um ein astronomisches Instrument aus Stein, das in den 50er- oder 60er-Jahren des 11. Jahrhunderts vermutlich durch Wilhelm von Hirsau im Regensburger Kloster St. Emmeram errichtet wurde. Dabei interessierte mich weniger die (recht simple) Konstruktion des Gerätes, sondern in erster Linie dessen Funktion, die bis heute nicht genau geklärt ist. Die Forschung sieht darin in erster Linie ein Lehrgerät und die symbolische Zurschaustellung der wissenschaftlichen Erfolge in St. Emmeram.<sup>15</sup>

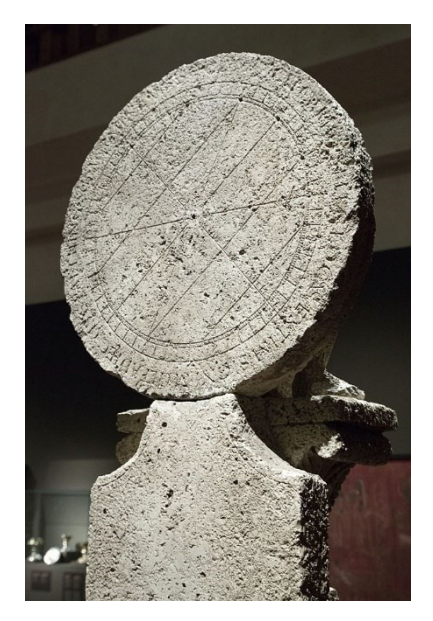

*Bild 9: Die Sphaera von St. Emmeram Vorderseite (Quelle Wikimedia Commons<sup>16</sup>, Nutzer 'Zde', Lizenz CC BY-SA 4.0)*

<sup>12</sup> [http://www.stellarium.org.](http://www.stellarium.org/)

<sup>&</sup>lt;sup>13</sup> Ein Beispiel hierfür ist die Erstellung eines erklärenden Videos für die Ausstellung "Geheimnis – Herrschaft – Wissen: Forscherdrang hessischer Landgrafen." 18.07.-22.10.2017, Universitäts- und Landesbibliothek Darmstadt, online unter<http://mittelalter.hypotheses.org/files/2017/08/Ausstellung-Blog.mp4> (eigenes Werk, Lizenz: CC BY-SA 4.0).

<sup>14</sup> So etwa bei Fuchs, Franz: Das Reichsstift St. Emmeram. In: Peter Schmid (Hg.): Geschichte der Stadt Regensburg. Regensburg 2000, S. 730–744.

<sup>&</sup>lt;sup>15</sup> Vgl. die bis heute maßgebliche Studie von Wiesenbach, Joachim: Wilhelm von Hirsau. Astrolab und Astronomie im 11. Jahrhundert. In: Klaus Schreiner (Hg.): Hirsau St. Peter und Paul 1091-1991, Bd. 2. 2 Bände. Stuttgart 1991, S. 109–154.

<sup>16</sup> [https://commons.wikimedia.org/wiki/File:Regensburg\\_astrolabe,\\_1052-](https://commons.wikimedia.org/wiki/File:Regensburg_astrolabe,_1052-1065,_exh._Benedictines_NG_Prague,_150636.jpg) 1065, exh. Benedictines NG Prague, 150636.jpg.

Michael Schonhardt, Zur Digitalisierung der Materialität mittelalterlicher Objekte. Ein Bericht aus der wissenschaftsgeschichtlichen Werkstatt, in: Mittelalter. Interdisziplinäre Forschung und Rezeptionsgeschichte, 7. September 2017, [https://mittelalter.hypotheses.org/10930.](https://mittelalter.hypotheses.org/10930)

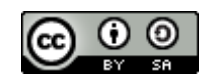

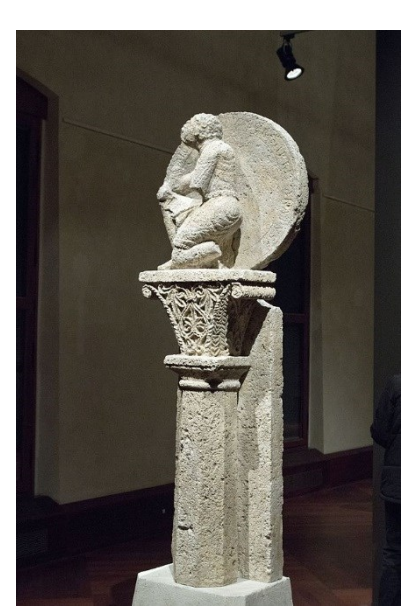

*Bild 10: Die Sphaera von St. Emmeram Rückseite (Quelle Wikimedia Commons<sup>17</sup>, Nutzer 'Zde', Lizenz CC BY-SA 4.0)*

Im Gegensatz zum Astrolab handelt es sich bei der Sphaera nicht um ein kleines Objekt, sondern um ein großes und schweres Instrument von ca. 2 Metern Höhe, das heute im Historischen Museum der Stadt Regensburg ausgestellt ist, ursprünglich aber im Klostergarten stand. Zwar kann man das Instrument im Museum in Augenschein nehmen, allerdings ist es natürlich kaum möglich, das Gerät an seinen ursprünglichen Standort zu versetzen, um seine Affordanz zu untersuchen. Auch in diesem Fall lag die Lösung in einer digitalen Rekonstruktion, die nun aber mit Sketchup<sup>18</sup> erfolgte (außerdem kam wieder das bereits erwähnte Illustrationsprogramm Inkscape zum Einsatz). Sketchup bietet einen etwas anderen Zugang zur Objektmodellierung als Blender und eignet sich vor allem für die Rekonstruktion von Architekturen. Insbesondere die realistische Simulation des Sonnenstandes und des Schattenwurfes von Objekten an einem bestimmten Ort ist hier interessant.

<sup>17</sup> [https://commons.wikimedia.org/wiki/File:Regensburg\\_astrolabe,\\_1052-](https://commons.wikimedia.org/wiki/File:Regensburg_astrolabe,_1052-1065,_exh._Benedictines_NG_Prague,_150632.jpg) 1065, exh. Benedictines NG Prague, 150632.jpg.

<sup>18</sup> [https://www.sketchup.com/.](https://www.sketchup.com/)

Michael Schonhardt, Zur Digitalisierung der Materialität mittelalterlicher Objekte. Ein Bericht aus der wissenschaftsgeschichtlichen Werkstatt, in: Mittelalter. Interdisziplinäre Forschung und Rezeptionsgeschichte, 7. September 2017, [https://mittelalter.hypotheses.org/10930.](https://mittelalter.hypotheses.org/10930)

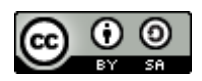

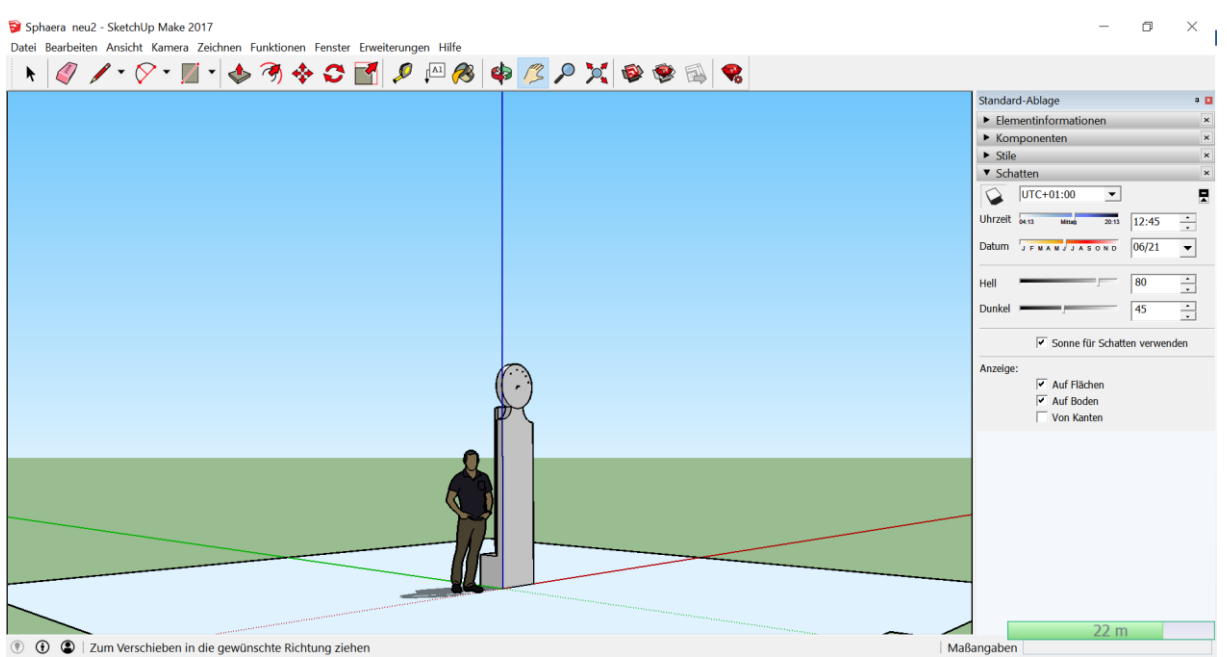

*Bild 11: Konstruktion der Sphaera mit Sketchup (eigener Screenshot)*

Ähnlich wie das Astrolab basiert auch die Sphaera auf einer geometrischen Projektion des Himmels, allerdings in die Meridianebene. Das Monument bietet daher eine Art Aufriss des Kosmos von Nord nach Süd. Die digitale Rekonstruktion dieses recht simplen Modells erfolgte erneut mit Inkscape, das Ergebnis konnte dann für Unterrichtszwecke einerseits auf Styropor gedruckt und im Freien benutzt werden.

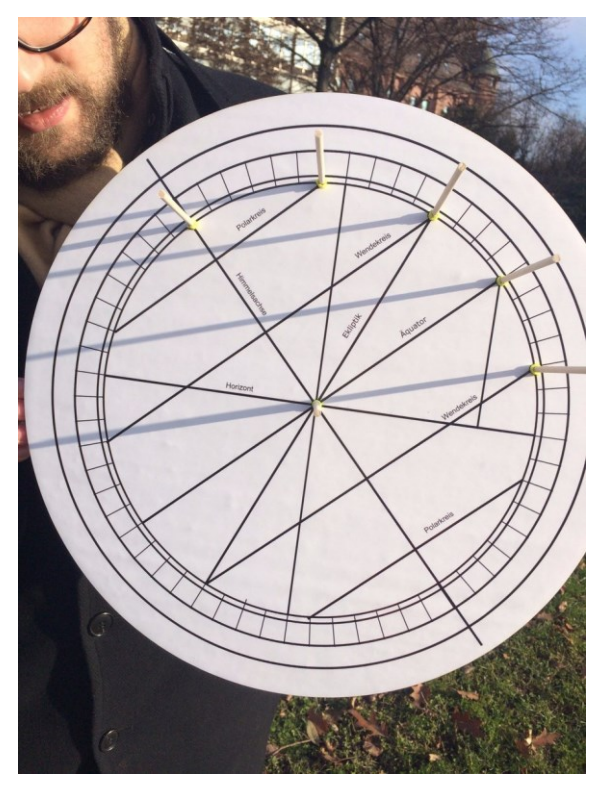

Michael Schonhardt, Zur Digitalisierung der Materialität mittelalterlicher Objekte. Ein Bericht aus der wissenschaftsgeschichtlichen Werkstatt, in: Mittelalter. Interdisziplinäre Forschung und Rezeptionsgeschichte, 7. September 2017, [https://mittelalter.hypotheses.org/10930.](https://mittelalter.hypotheses.org/10930)

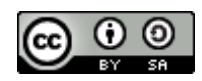

*Bild 12: Druck der Sphaera zur Nutzung im Untericht (eigenes Bild, , Lizenz: CC BY-SA 4.0) 19*

Gleichzeitig erfolgte die digitale Rekonstruktion des Monuments, wobei von einer Rekonstruktion der künstlerischen Bestandteile der Plastik aus Zeitgründen Abstand genommen wurde. Diese Rekonstruktion ist bei Sketchup im Vergleich zu Blender recht einfach und basiert auf dem einfachen Prinzip, zunächst 2-D Objekte zu zeichnen, die dann in die Tiefe gezogen werden können. Über den Sonnenstand lässt sich dann der Schattenwurf dieser Objekte nachvollziehen.

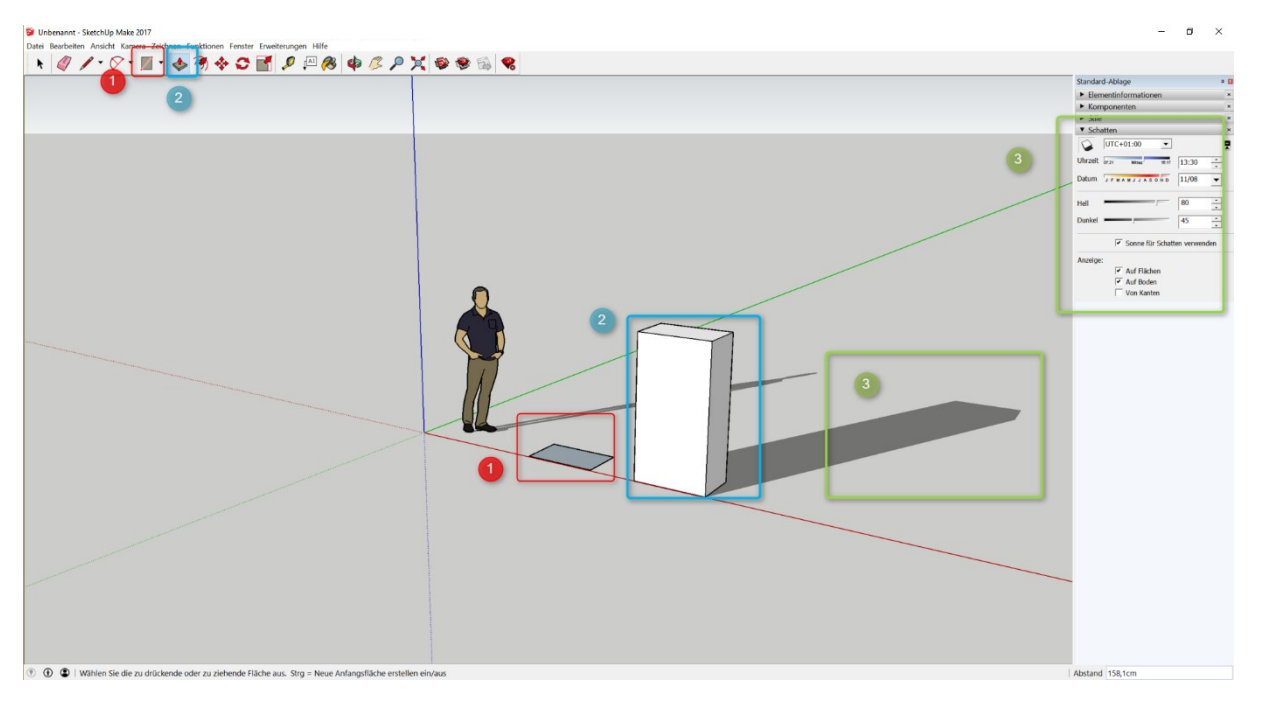

*Bild 13: Konstruktion von Objekten in Sketchup (eigener Screenshot)*

Das Ergebnis war die Rekonstruktion der Sphaera in ihrer ursprünglichen Aufstellung entlang der Meridianlinie, anhand der sich verschiedene Funktionen quasi in vivo nahelegen oder ausschließen ließen, zum Beispiel die Funktion kleinerer Metallstifte, deren Überreste bereits in den 1920er-Jahren entdeckt worden waren. In einem zweiten Schritt wurde das Modell exportiert (mit Umweg über Blender) und mit Hilfe des Plugins 3D Sceneries<sup>20</sup> in Stellarium importiert. Besonders dieser letzte Schritt zeigte eine Reihe von (zumindest möglichen) Funktionen der Sphaera auf, die durch die bisherige Forschung, die ja nur aufgrund bildlicher Darstellungen bzw. des von seinem ursprünglichen Zusammenhang entfremdeten Monuments im Museum erfolgen konnte, nicht gesehen wurde.

<sup>&</sup>lt;sup>19</sup> Tweet unter [https://twitter.com/Quadrivium\\_Blog/status/811561341425172480.](https://twitter.com/Quadrivium_Blog/status/811561341425172480)

<sup>&</sup>lt;sup>20</sup> [http://www.stellarium.org/wiki/index.php/3D\\_Sceneries\\_plugin.](http://www.stellarium.org/wiki/index.php/3D_Sceneries_plugin)

Michael Schonhardt, Zur Digitalisierung der Materialität mittelalterlicher Objekte. Ein Bericht aus der wissenschaftsgeschichtlichen Werkstatt, in: Mittelalter. Interdisziplinäre Forschung und Rezeptionsgeschichte, 7. September 2017, [https://mittelalter.hypotheses.org/10930.](https://mittelalter.hypotheses.org/10930)

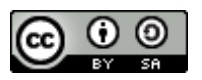

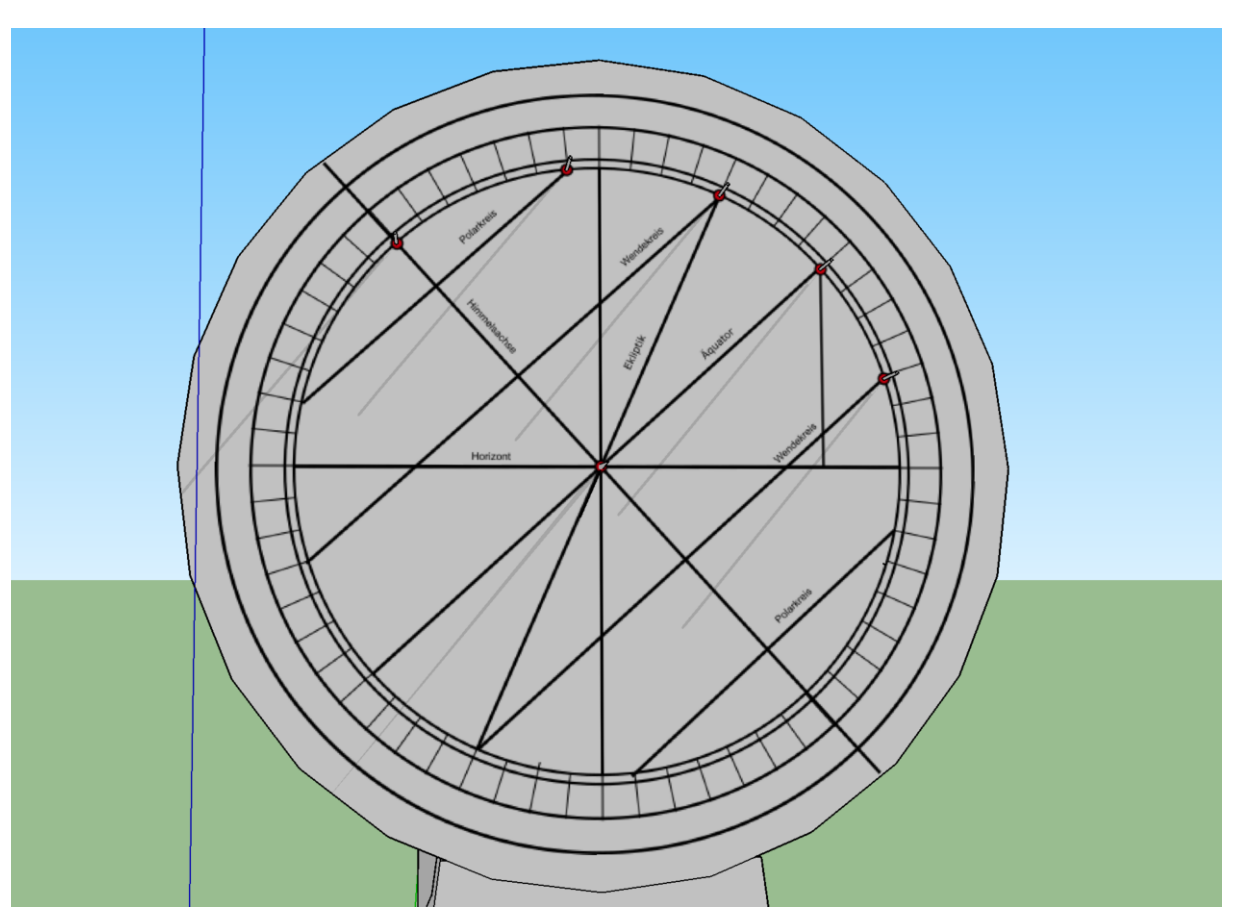

*Bild 14: Simulation des Schattenwurfes in Sketchup (eigenes Werk)*

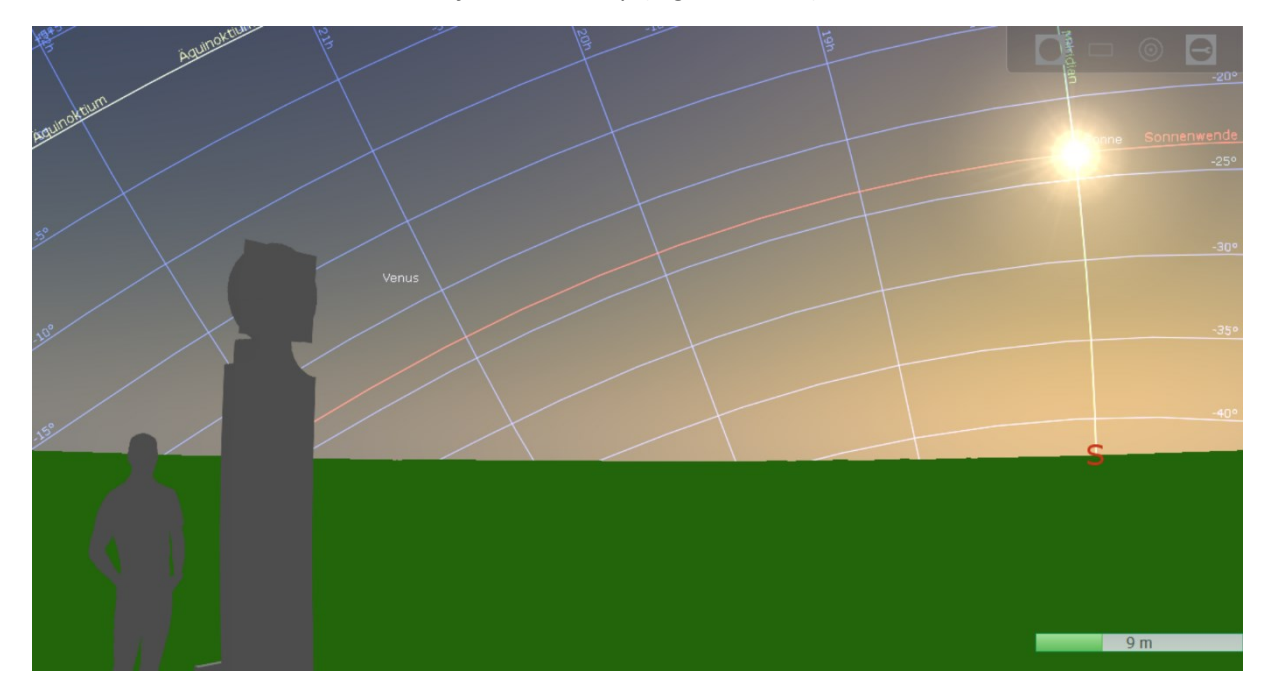

*Bild 15: Integration der Sphaera in Stellarium mit Plugin 3D Scenerie (eigener Screenshot)*

Michael Schonhardt, Zur Digitalisierung der Materialität mittelalterlicher Objekte. Ein Bericht aus der wissenschaftsgeschichtlichen Werkstatt, in: Mittelalter. Interdisziplinäre Forschung und Rezeptionsgeschichte, 7. September 2017, [https://mittelalter.hypotheses.org/10930.](https://mittelalter.hypotheses.org/10930)

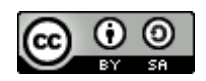

Hierbei zeigten sich sowohl Vor- als auch Nachteile gegenüber der Nutzung von Blender, die sich dahingehend zusammenfassen lassen, dass sich Sketchup vor allem für statische und lokal fixierte Objekte eignet, die sich sehr einfach und schnell mit dem Programm erstellen lassen. Für kleine und bewegliche Objekte scheint Blender das Mittel der Wahl zu sein, stellt den ungeübten Anwender aber vor eine deutlich höhere Herausforderung.

## **Fazit**

Egal, für welche digitale Lösung man sich entscheidet, das vielfältige und häufig kostenfreie digitale Angebot ermöglicht die Umsetzung von Projekten, die noch vor einigen Jahren nur unter erheblichem Aufwand möglich gewesen wären. In meinem Fall standen am Ende zwei Modelle von astronomischen Geräten des Mittelalters, die ohne Rücksicht auf den Bestandserhalt im Detail und durch intensive Nutzung und Manipulationen erforscht werden konnten. Auch die Vermittlung dieser Ergebnisse wird durch die Nutzung digitaler Methoden enorm vereinfacht. Nicht nur ermöglichen sie die bildliche und/oder animierte Darstellung komplexer Sachverhalte, auch ließen sich die erzeugten individuellen Modelle einfach per Download innerhalb der Forschungscommunity teilen und mit anderen Modellen vergleichen. Selbst ein Druck dieser Modelle ist im Prinzip möglich und zunehmend auch erschwinglich. Vor allem ermöglichen die digitalen Methoden aber einen geradezu revolutionären Fortschritt im Bereich der Lehre und populärwissenschaftlichen Vermittlung der eigenen Forschung.

Sicherlich genügen die hier vorgestellten Ansätze und Programme nicht den Anforderungen großer Projekte, die besser beraten sind (und es sich leisten können), professionelle Lösungen zu suchen. Vor allem für Projekte mit kleinem Budget bieten sie aber durchaus ein großes Potential sowohl für die Forschung als auch für die Vermittlung von Ergebnissen im Rahmen objektbezogener Wissenschaft. Die Zukunft des *material turn* liegt daher wohl im Digitalen – auch eine interessante Pointe der Geschichte.